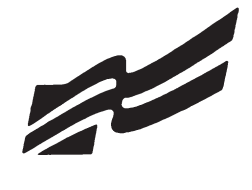

# **FORMAT GUIDE**

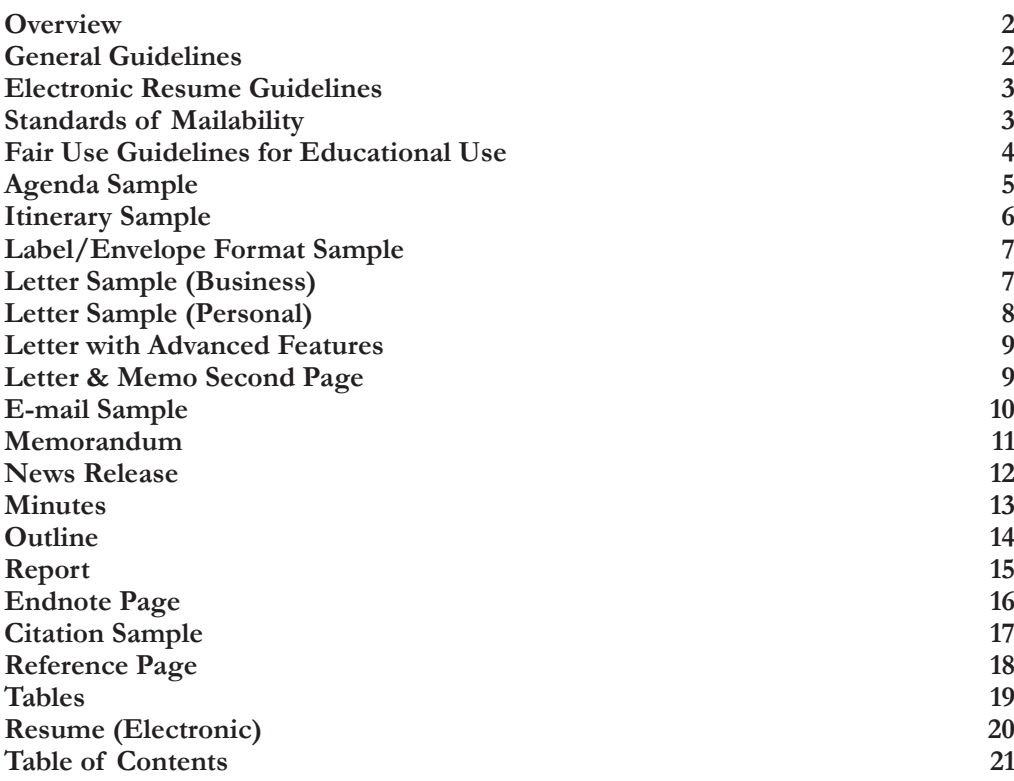

FORMAT GUIDE FORMA

**Revised 2013**

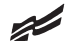

 $\boldsymbol{\mathscr{Z}}$ 

### OVERVIEW\_

In today's business world, communication is consistently expressed through writing. Successful businesses require a consistent message throughout the organization. A foundation of this strategy is the use of a format guide so that a corporation maintains a uniform image through all its communications. As the premier student business organization, it is our responsibility to guide our students according to today's business practices. With this in mind, we have crafted a Format Guide by which our students and advisers can prepare for the Computer Applications and Word Processing skill events.

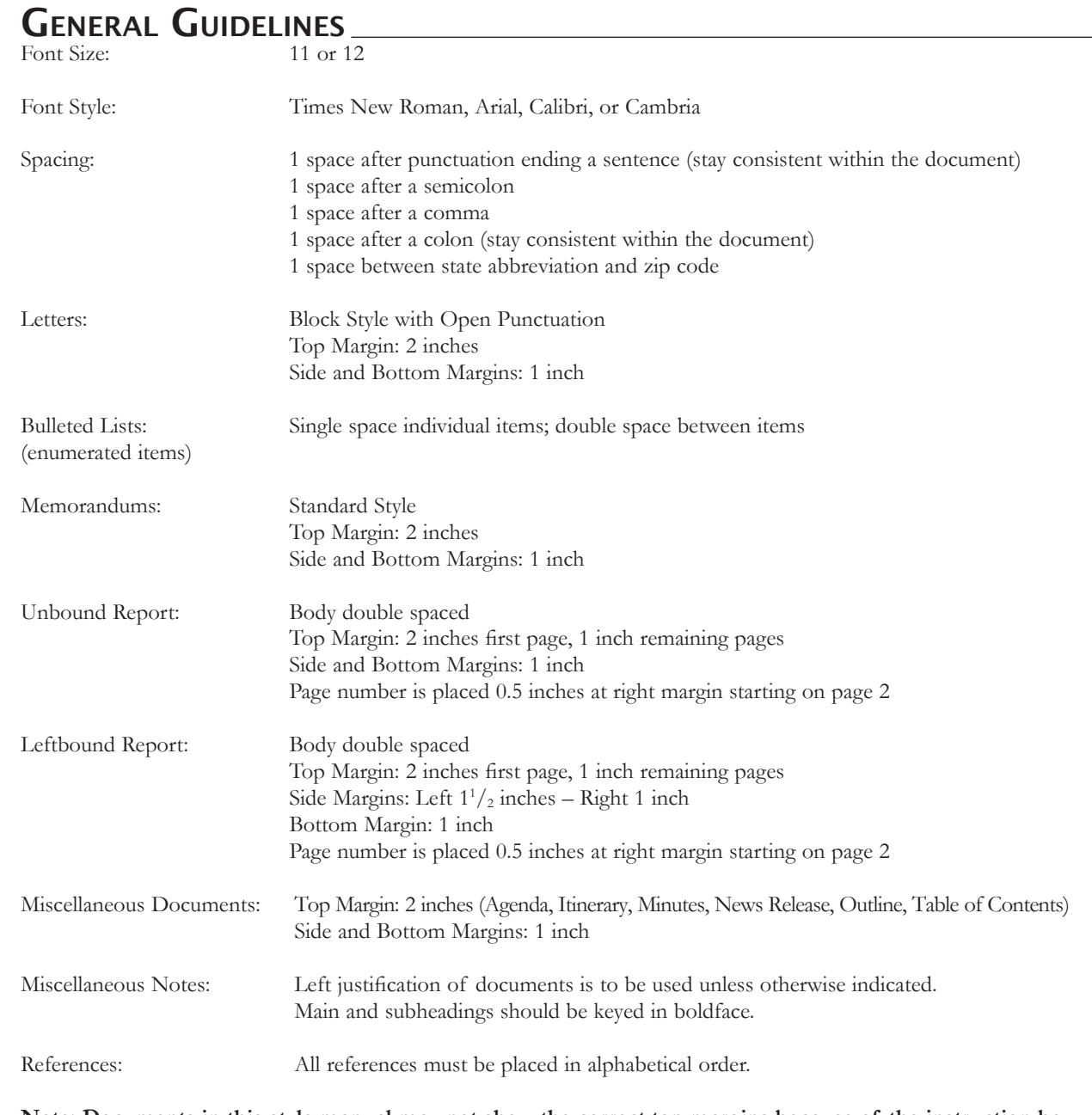

**Note: Documents in this style manual may not show the correct top margins because of the instruction box at the top of the page.**

### Á

### ELECTRONIC RESUME GUIDELINES

With the speed and efficiency of the Internet, job seekers are now turning to e-mail and online job databases to apply for open positions. Currently, almost 50 percent of mid-size employers and just about all large-size employers use on online job tracking systems. This results in more requests for online job applications and a need for applicants to create an scannable, electronic resume.

Here are tips to create a clear, readable electronic resume:

- do not use boldface, italics, underlining, script, bullets, logos, symbols, or shading
- do not use artistic or decorative font
- do not use condensed typeface; white space separates letters and no space mashes them together

#### Ł STANDARDS OF MAILABILITY

The following regulations apply to the Computer Applications and Word Processing events. Materials submitted in these events are graded against the standard of zero errors and businesslike format. The Format Guide must be followed to ensure proper formatting of any word processing document in these events.

In grading these materials, the following errors will make the copy mailable with slight corrections and will result in a penalty of two (2) points.

- omission of a nonessential part of a document (e.g. reference initials, enclosure notation, etc.)
- minor errors in vertical or horizontal placement
- minor spacing errors
- inserted or omitted words that do not change the meaning of the sentence
- do not use vertical lines, only horizontal lines
- do not use two column formats or designs<br>• begin each line at the left margin and do no
- begin each line at the left margin and do not justify the right margin
- use a laser printer, black ink, and resume paper to achieve the sharpest possible image for effective scanning

The following errors will make the copy mailable with serious corrections and will result in a penalty of five (5) points per error.

- keying or spelling errors
- inserted or omitted words that change the meaning of the sentence
- formatting errors
- failure to follow directions

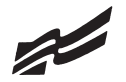

# FAIR USE GUIDELINES FOR EDUCATIONAL USE

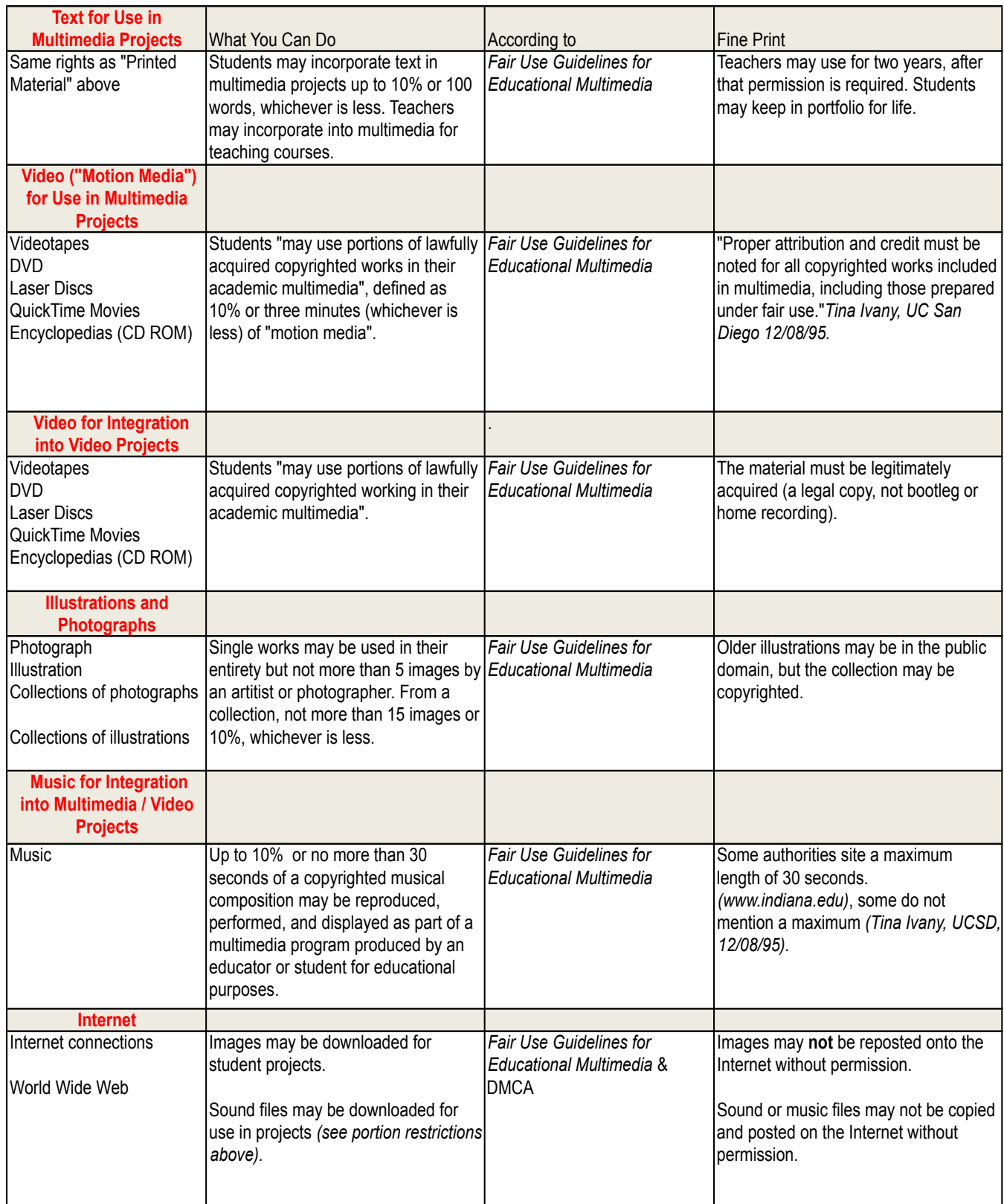

Sources: United States Copyright Office Circular 21; Sections 107, 108, and 110 of the Copyright Act (1976) and subsequent amendments, including the Digital Millennium Copyright Act; Fair Use Guidelines for Educational Multimedia; and cable systems (and their associations).

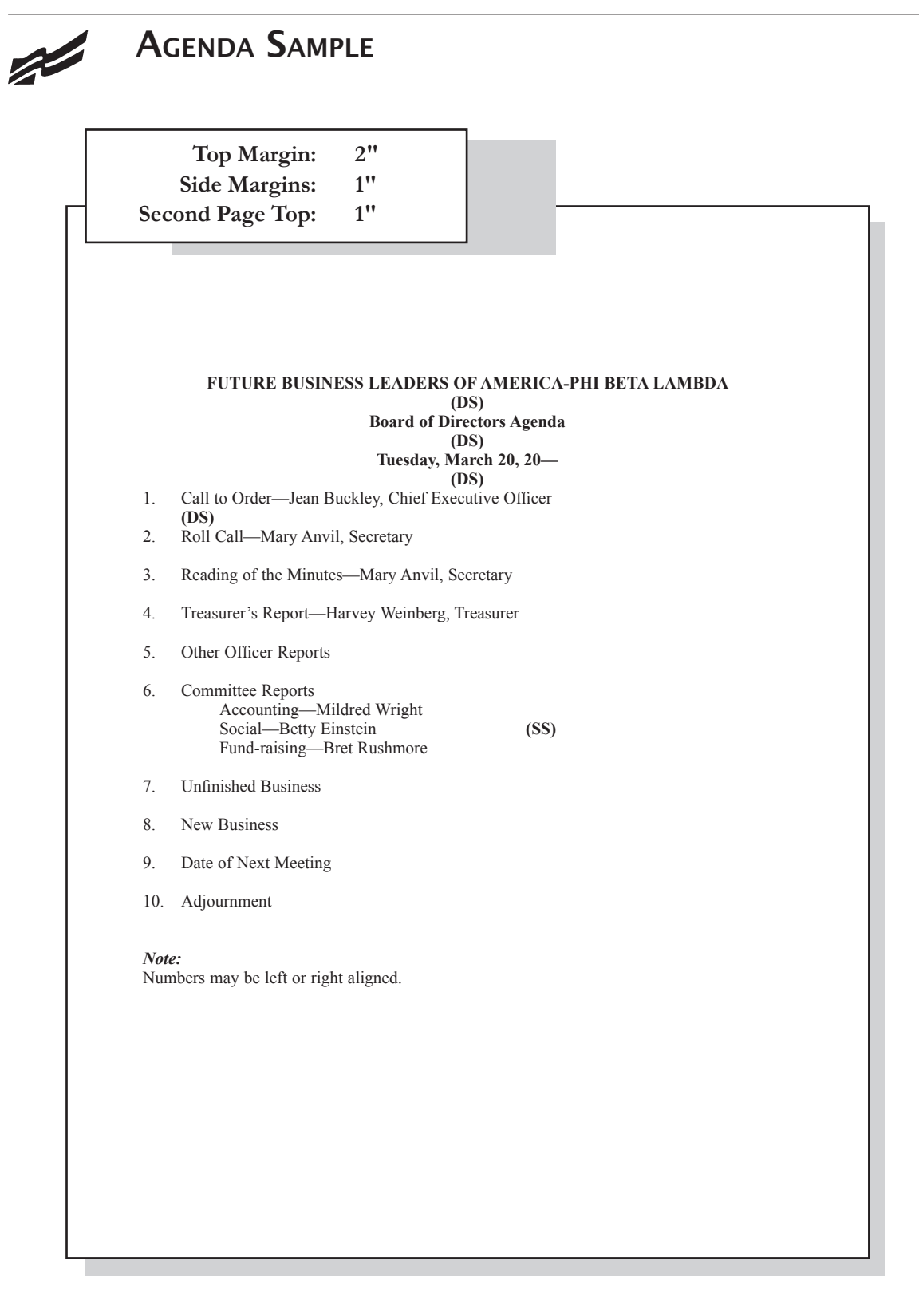

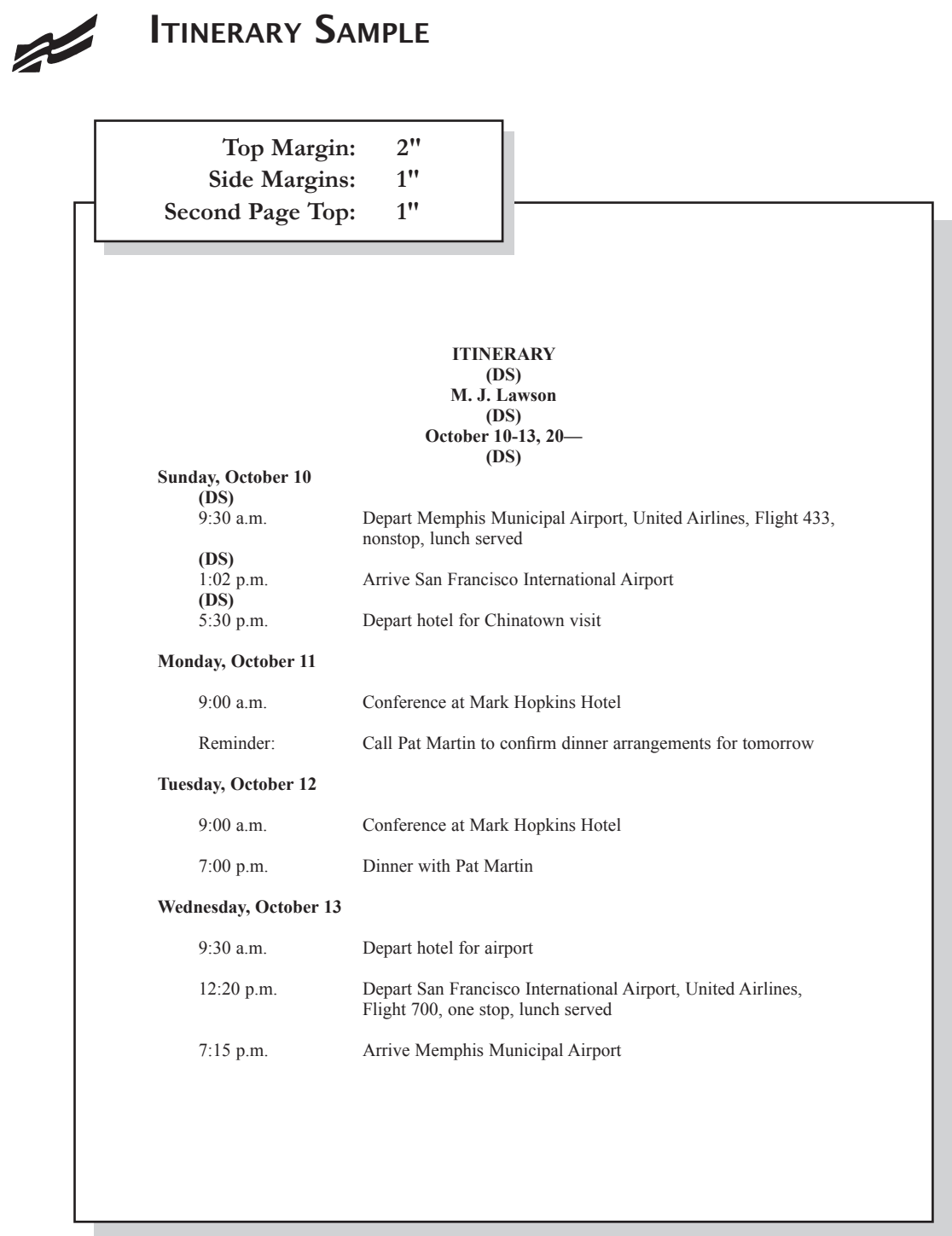

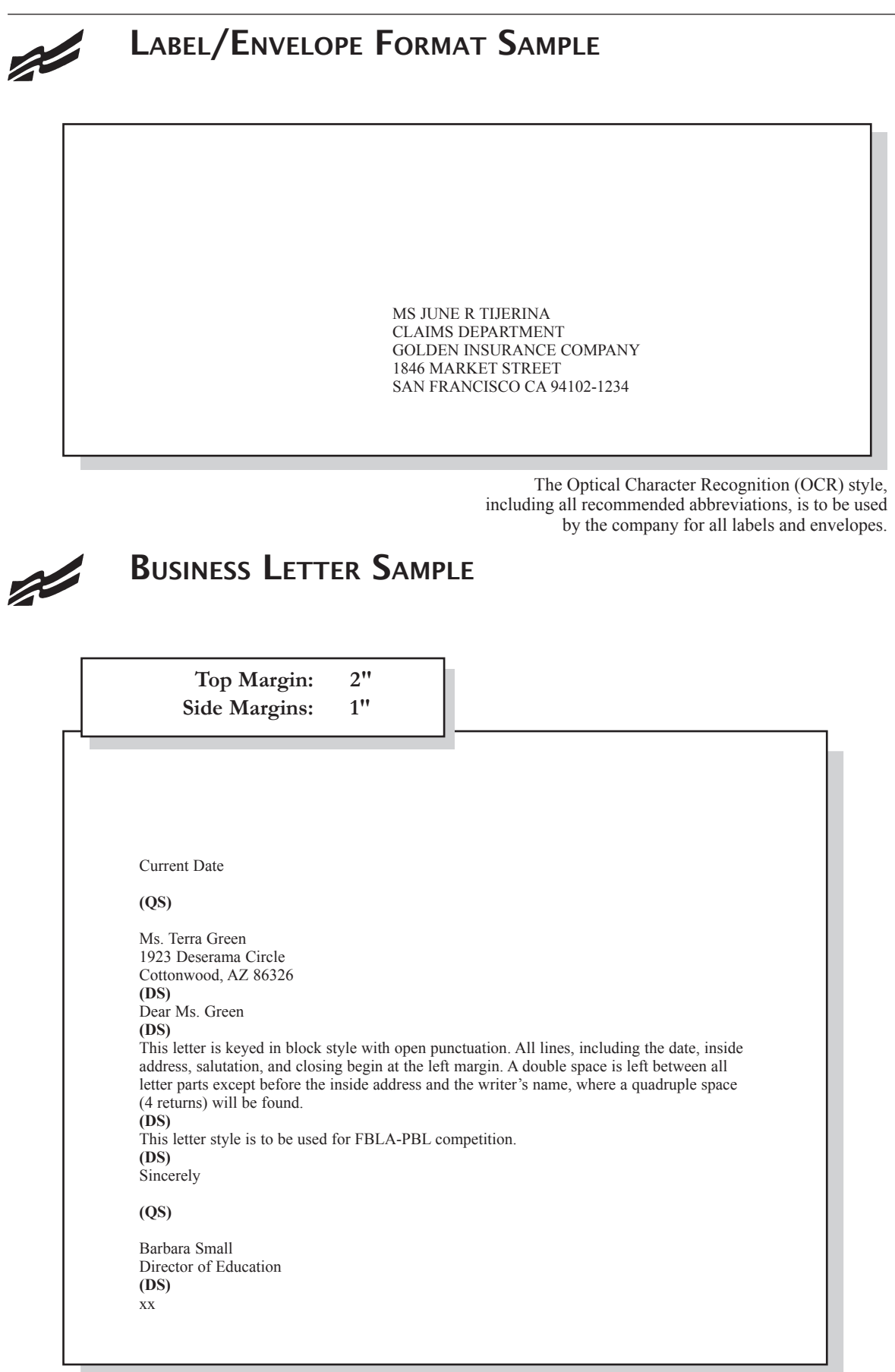

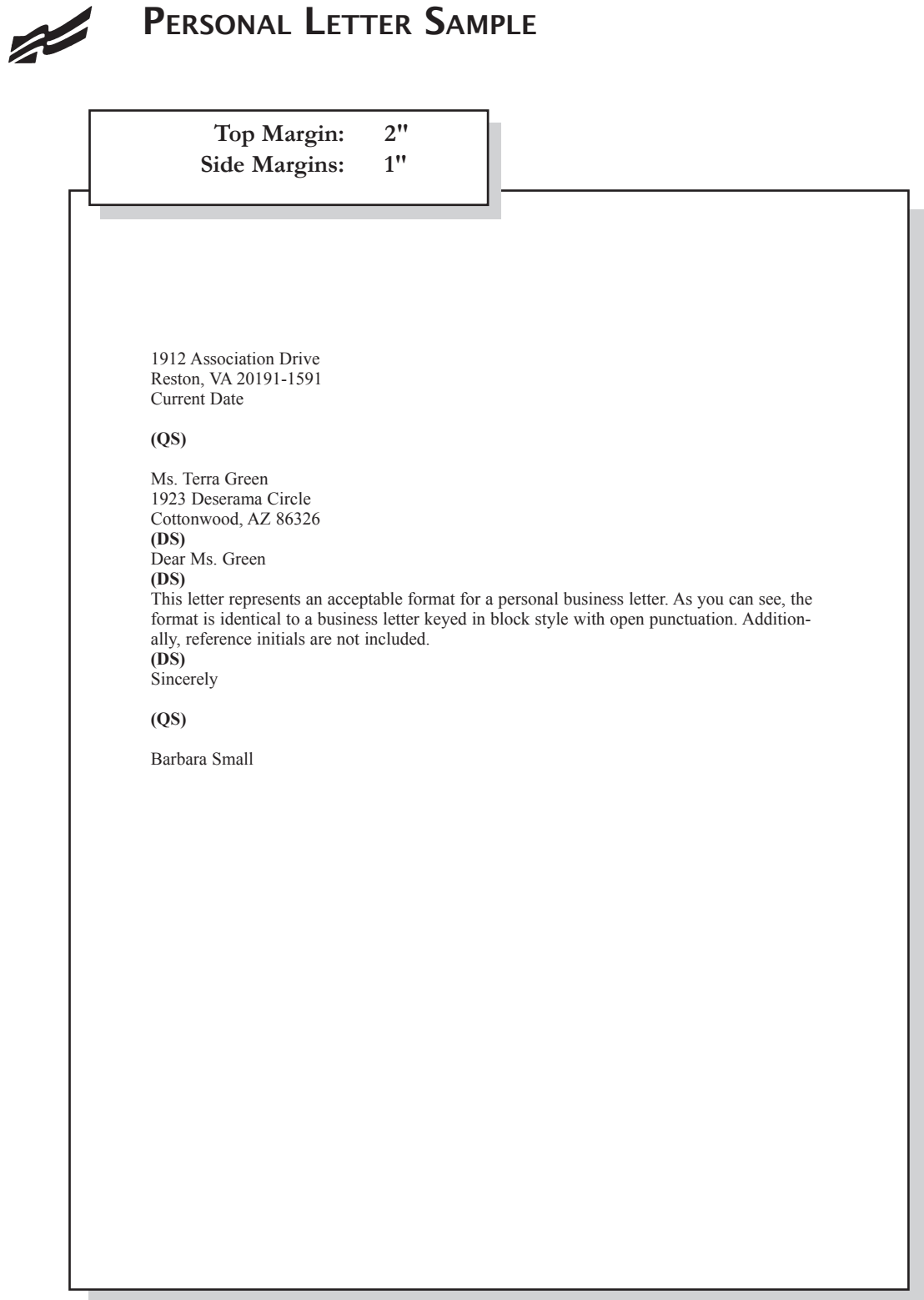

FORMAT GUIDE-8

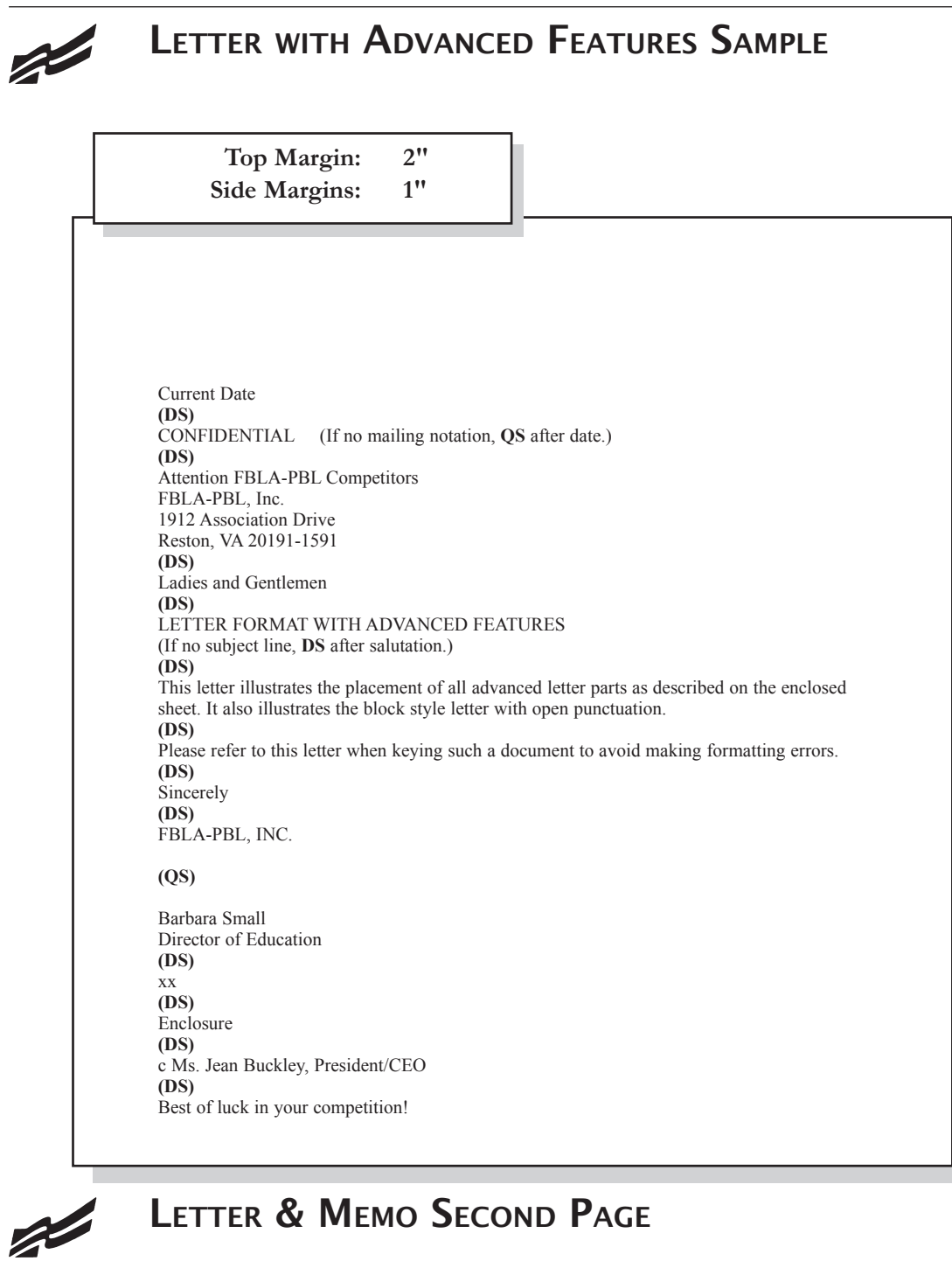

# LETTER & MEMO SECOND PAGE

**Top Margin: 1" Spacing of Materials: SS Spacing after Date to Body: DS**

> Name of Addressee or Company Page 2 **(SS)** Date **(DS)**

*CHAPTER MANAGEMENT HANDBOOK ©2013*

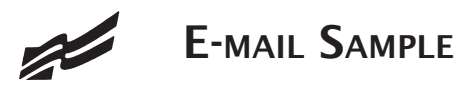

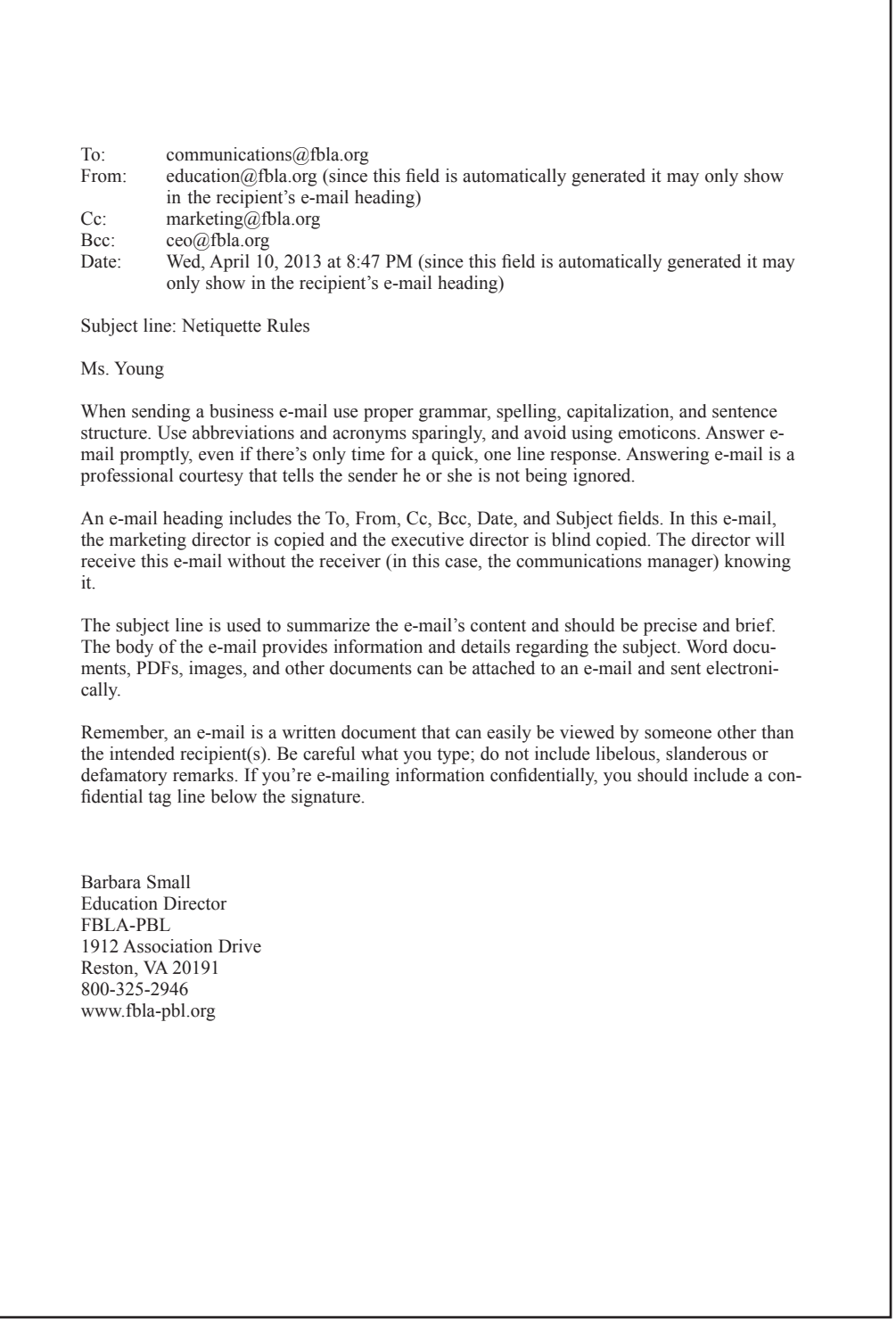

**MEMORANDUM**  $\mathbb{R}^2$ **Top Margin: 2" Side Margins: 1"** TO: FBLA-PBL Competitors **(DS)** Judging Committee **(DS)** Current **(DS)** SUBJECT: Formatting a Standard Memorandum **(DS)** When formatting a standard memorandum, use a 2-inch top margin. Next, key the heading lines with a double space between each. Note that each heading is typed in ALL CAPS and informational lines are aligned on the left. The subject line should be keyed with initial caps and followed by a double space. Paragraphs are aligned at the left margin and are single spaced with a double between each. The competitor should key his/her initials at the left margin a double space below the body of the last paragraph in lowercase letters. If an attachment or enclosure is included, the word "Attachment" or "Enclosure" should be keyed at the left margin a double space below the competitor's initials. xx **(DS)** Enclosure

News Release $\mathbb{R}^2$ **Top Margin: 2" Side Margins: 1" Body: DS** NEWS RELEASE **(DS)** Contact: Patricia Wells, Adviser XYZ Club 1801 E. National Avenue Phoenix, AZ 85007-0032 602-555-1234 **(DS)** Release May 1, 20— **(DS)** STUDENTS EARN TRIP TO FBLA NATIONAL CONFERENCE **(DS)** Fifteen XYZ Club members have been selected to represent Arizona at the National Leadership Conference. These students have the opportunity to attend this conference with over 8,000 delegates representing each state. To raise funds to attend this conference, members will hold a yard sale and silent auction May 23–24 from 8 a.m. to 2 p.m. at the school. Any community members wishing to make a donation for the yard sale/silent auction may contact Patricia Wells at the above number. **(DS)** ###

### $\mathbb{Z}$ **MINUTES Top Margin: 2" Side Margins: 1" XYZ CLUB (DS) Minutes of September 1, 20— (DS) Call to Order (DS)** The regular meeting of the XYZ Club was called to order on Monday, September 1, 20— at 3:30 p.m. President Steve Dockray called the meeting to order with Secretary Dale Williams recording minutes. **(DS) Attendance** All members were in attendance. **Minutes** The minutes of the August 1, 20— meeting were read. Justin Vaughn moved to approve the minutes as read. They were seconded and approved. **Treasurer's Report** Treasurer Kelly Osborne reported a chapter balance as of September 1, 20— of \$347.16. The report was filed. **Unfinished Business** The date for the Winter Dance was announced. It will be held November 27 in the main gym. The price per person will be \$5 each or \$8 per couple. **New Business** None. **Announcements** Reminder for all members to begin collecting pledges for the March of Dimes March for Babies. **Adjournment** There being no further business, the meeting was adjourned at 4:10 p.m. **(QS)** Terra Green, Secretary

### FBLA-PBL FORMAT GUIDE

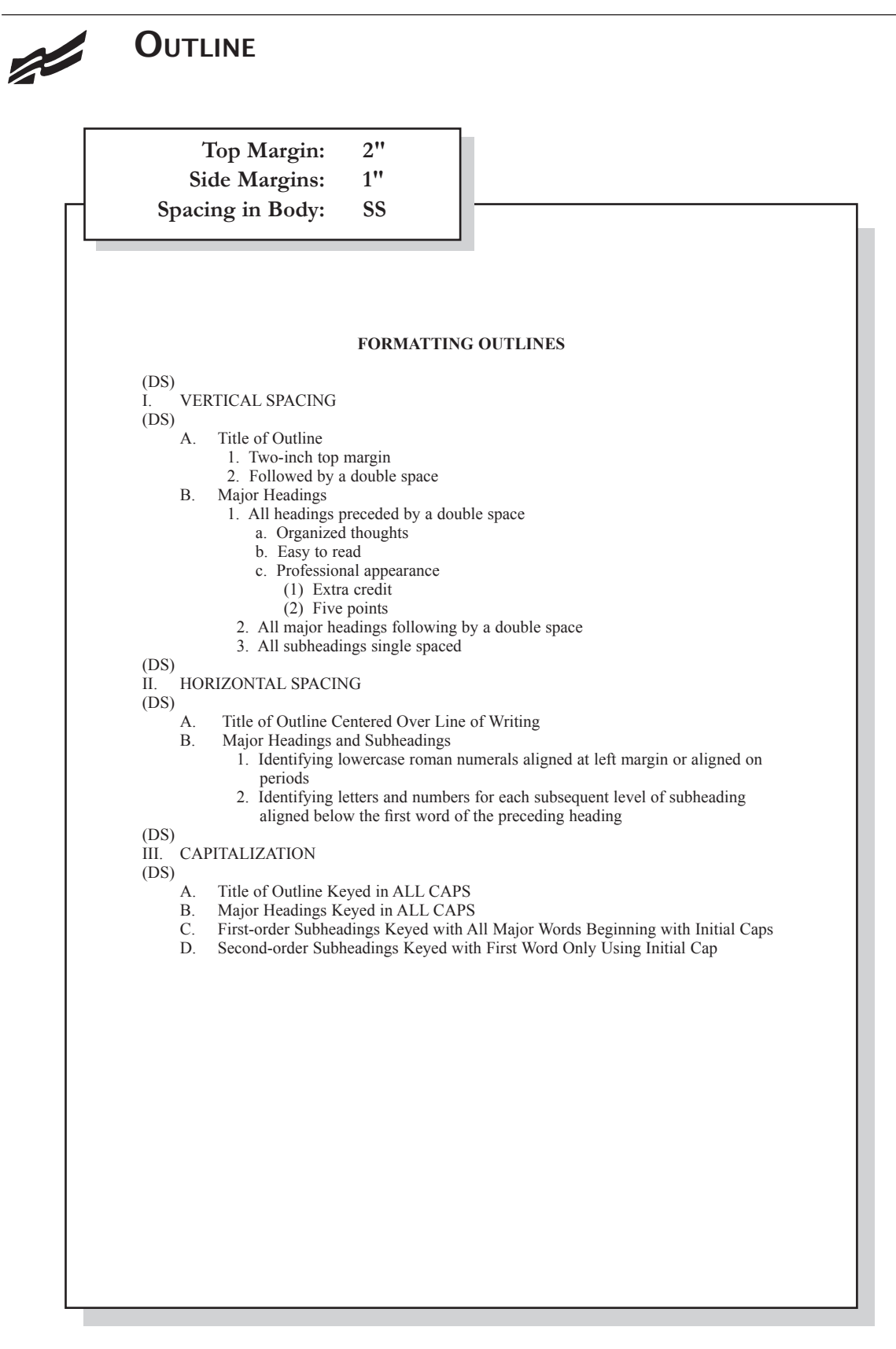

## **REPORT**

 $\mathbb{Z}$ 

**Top Margin: 2" Side Margins: Spacing in Body: DS**

#### **REPORT FORMATTING (DS)**

#### **(DS)**

#### **Standard Margins**

With the exception of the left margin, all margin settings are the same for the unbound and leftbound reports. The right margin is one inch. A top margin of two inches and a bottom margin of one inch are used on the first page of reports. All remaining pages are keyed with one inch top and bottom margins.

#### **Page Numbering**

 The first page of a report is not numbered. On the second and subsequent pages, place the page number in the upper right side of the page header. Reference pages should also be numbered.

#### **Long Quotes**

Quoted material of four or more lines should be single spaced, indented 0.5 inches from both the left and right margins, and double space above and below the quoted materials. **Enumerated or Bulleted Items**

Indent enumerated or bulleted items 0.5 inches from the left margin; block the lines at the beginning of the first word of the item. The right margin for enumerated and bulleted items remains at one inch. Single space individual items; double space between items as well as above and below a series of items.

#### **Headings and Subheadings**

Main heading. Center the main heading in ALL CAPS and bold over the body. Side headings. Begin side headings at the left margin. Capitalize the first letter of the first word and all other main words in each heading. Bold side headings. Paragraph headings. Indent paragraph headings 0.5 inches from the left margin. Capitalize first letter of the first word only. Underline the heading and follow it with a period.<sup>1</sup>

#### **Citations**

A parenthetical citation places relevant source information in parenthesis after a quote or paraphrase. A citation includes the last name of the author and a page number where the information can be found (Mays 4).

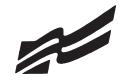

### **REPORT CONTINUED**

**Top Margin: 1" Side Margins: 1" Spacing in Body: DS**

#### **Endnotes**

Endnotes are placed at the end of the report, and the endnote is cited by a superscript number. The endnotes page has the same top and side margins as the first page of the report and is numbered. Each endnote is single spaced with a double space between endnotes. The first line of each endnote is indented 0.5 inches from the left margin; all other lines begin at the left margin.<sup>2</sup>

#### **References/Works Cited**

All references cited will be listed alphabetically under the heading REFERENCES or WORKS CITED. The page has the same top and side margins as the first page of the report and is numbered. Each reference is single spaced with a double space between references. The first line of each reference begins at the left margin; all other lines are indented 0.5 inches from the left margin.<sup>3</sup>

The *MLA Style Manual* will be used for References/Works Cited.

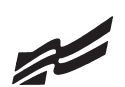

# **ENDNOTE PAGE**

**Top Margin: 2" Side Margins: 1"**

**Spacing in Body: SS**

#### **ENDNOTES**

**(DS)** 1 D. F. Dansereau, "Learning Strategy Research," *Thinking and Learning Skills,* Vol. 1, Hillsdale, NJ: Lawrence Erlbaum, 1999, p. 111. **(DS)** 2 Rose Huber, "Teaching Students How to Study," *Eastside Weekend,* September 1-7, 1998,

#### p. 18. **(DS)**

3 Theodore Silver, *Study Smart,* New York: Villard Books, 2000, p. 99.

2

# **CITATIONS**

 $\mathbb{Z}$ 

**In-text Citation Within the Report CITATIONS** (DS) **Paraphrasing:** He was ready to move forward with the plan and encouraged his friends to work quickly (Woodsworth 283). **Quotation:** Woodsworth stated, "It's time to get the ball rolling" (Woodsworth 283). **Work with multiple authors:** Woodsworth received a Nobel Prize for the work on this project (Jones, Smith, and Moore 79). "What a success!" Stewart shouted (Jones et al. 99). \*use this format repeatedly once the citation that includes all author last names has been used **Print sources with no author:** The average surface temparature of earth has increased more than one degree Fahrenheit since 1900 ("Impact of Global Warming" 7). **Internet:** A gradual increase in the average temperature of earth's atmosphere is termed global warming (Allen, News on Global Warming, www.globalwarming.abc).

### FBLA-PBL FORMAT GUIDE

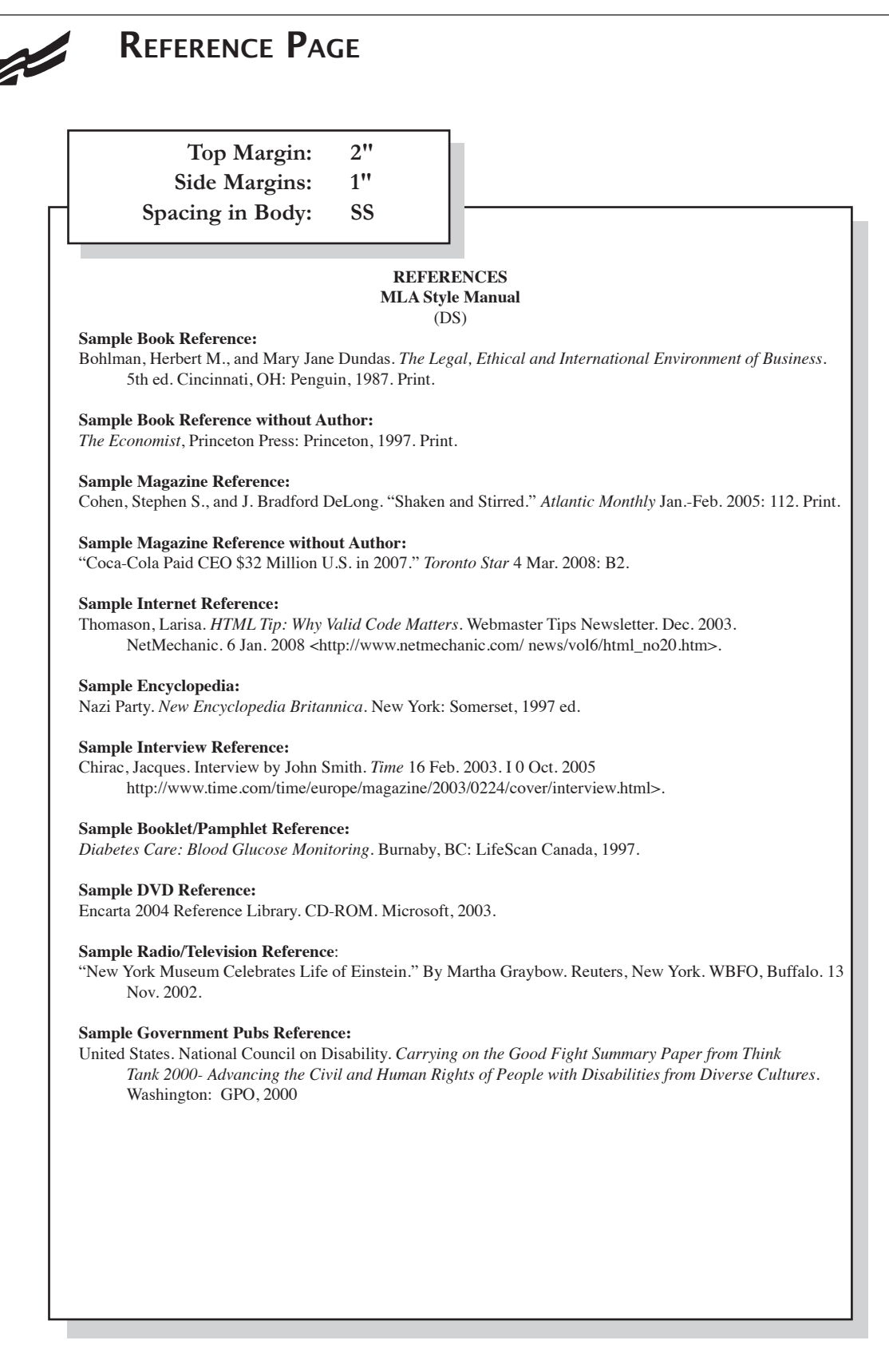

# **TABLES**

### **Special Instructions**

 $\mathbb{Z}$ 

- Bold titles and column headings.
- Column headings may be centered over column or blocked at left of column.
- Tables using both one- and two-line column headings should be aligned at the bottom of the cell.
- For two-line column headings in tables without gridlines, underline the bottom word of the heading.
- Gridlines are optional unless otherwise stated.
- If gridlines are not used, underline column headings and DS after heading.
- Do not include \$ with dollar amounts in columns. Dollar signs may be placed in Total Row.
- All columns containing numbers should be right or decimal aligned.
- All columns containing text should be left aligned.
- The body of the table may be single or double spaced.
- Tables within another document should be centered horizontally unless otherwise indicated.
- DS before and after the table.
- Gridlines should not be used in titles.

### **Center Vertically Center Horizontally**

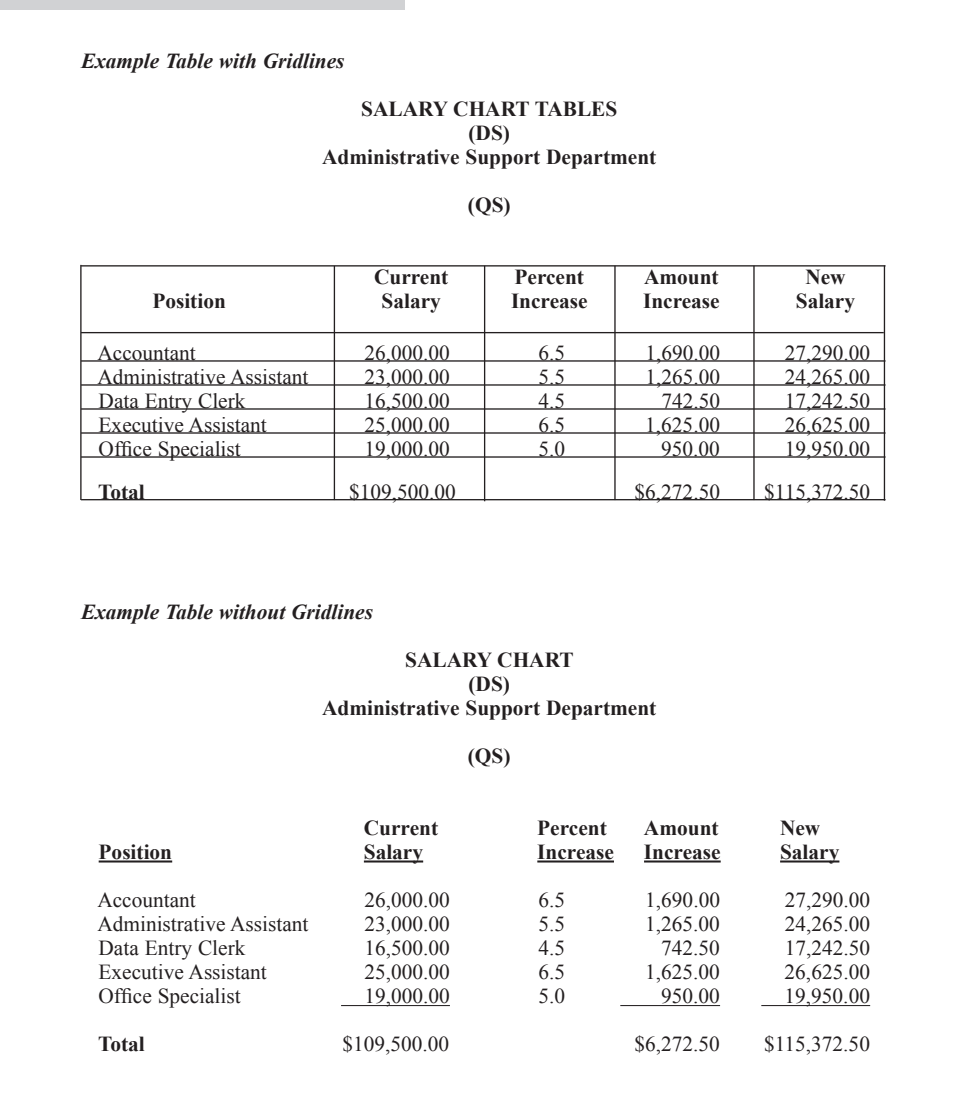

*CHAPTER MANAGEMENT HANDBOOK ©2013*

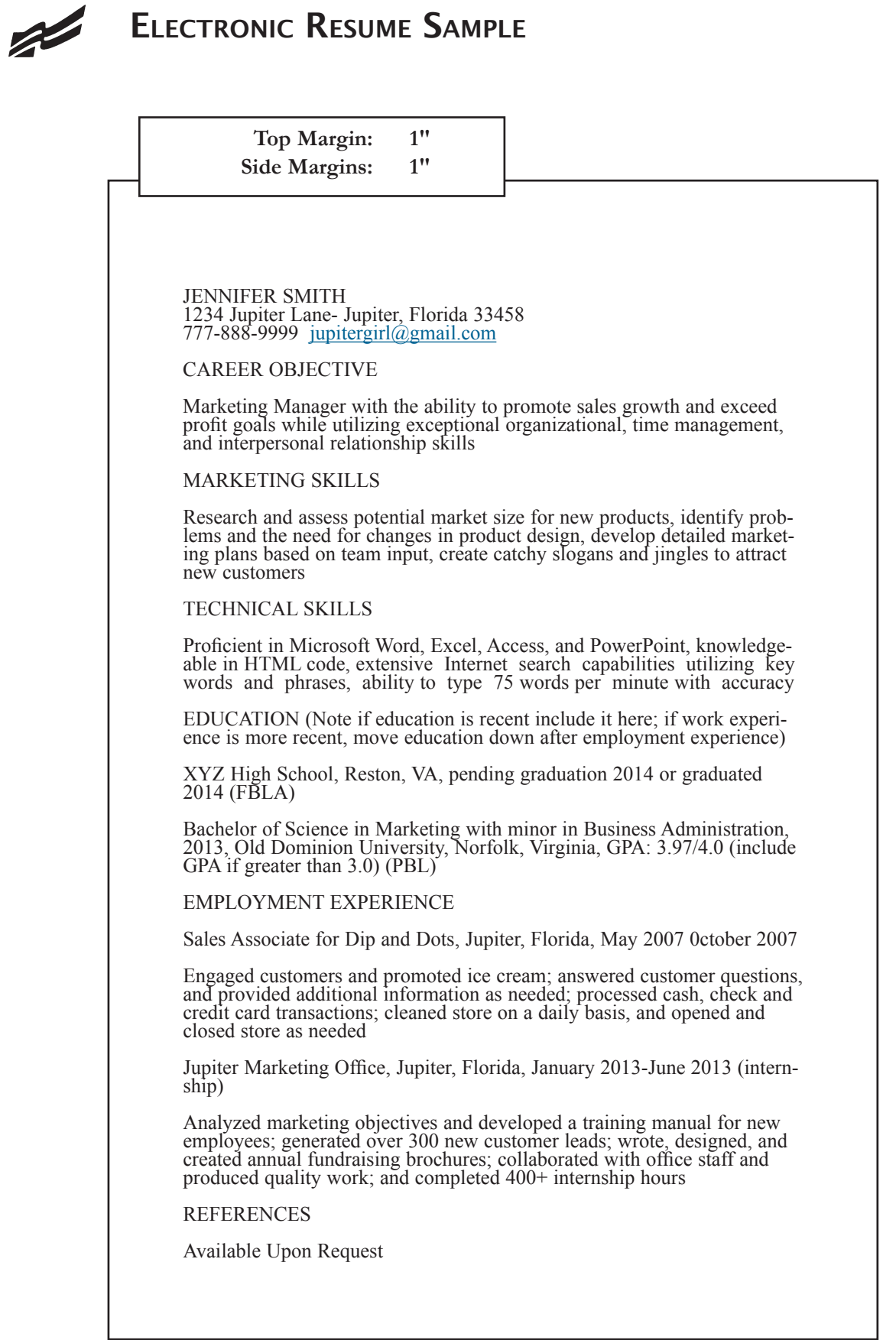

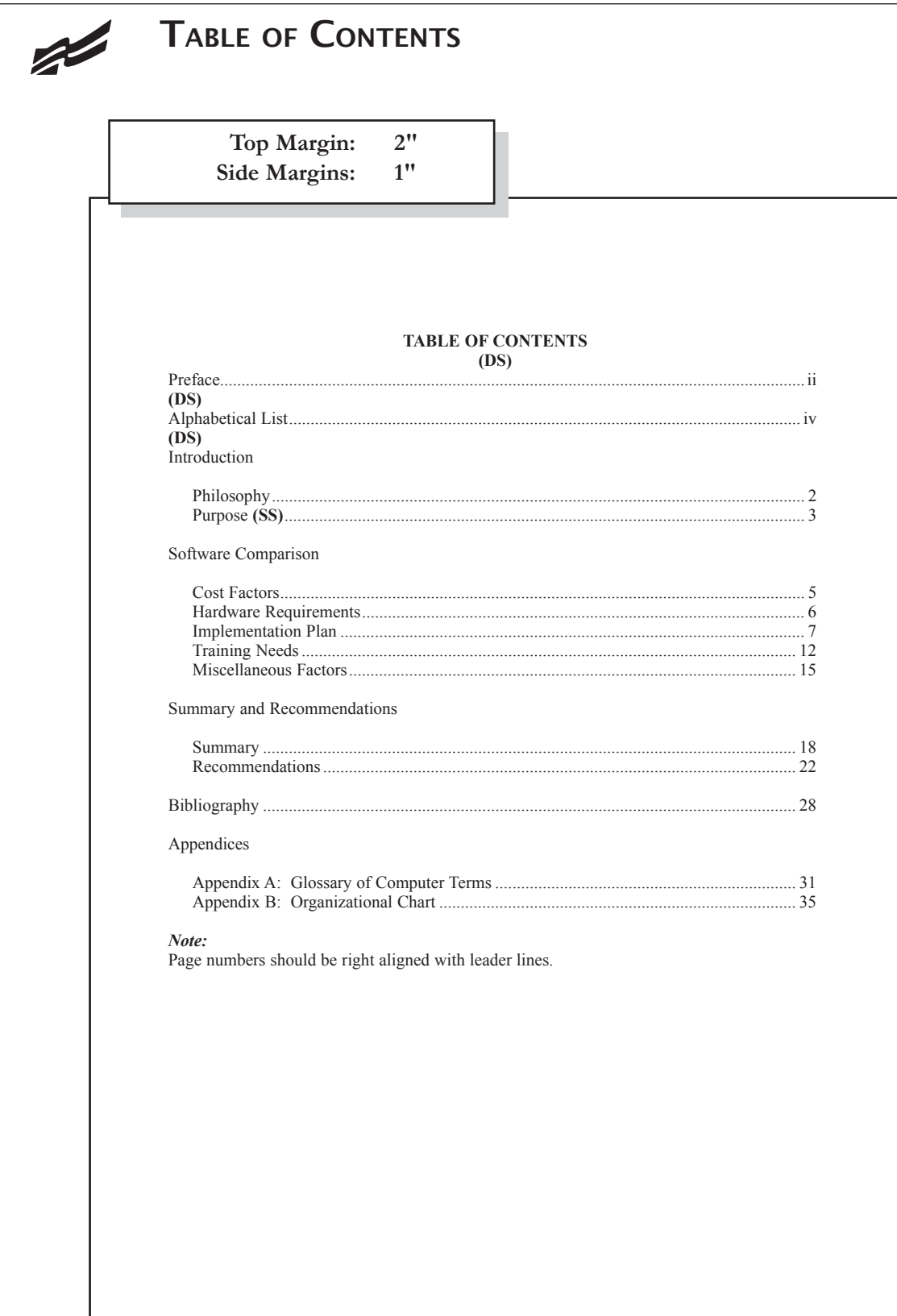